## SAP ABAP table /ISDFPS/CFDPDA03 {Detail Area - Customizing of Generic Relationships Screen}

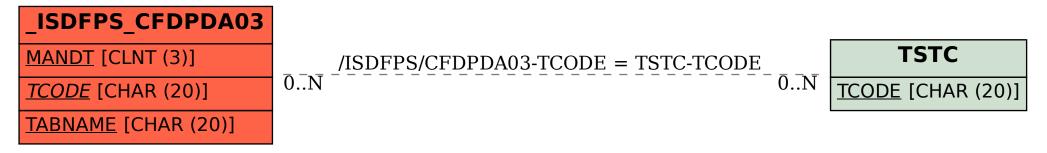